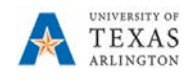

## **Add, View or Delete Cell Comments in PBCS**

The purpose of this job aid is to explain how to add, view, or delete comments in the Budget Departmental Forms (Departmental Position and Transfer).

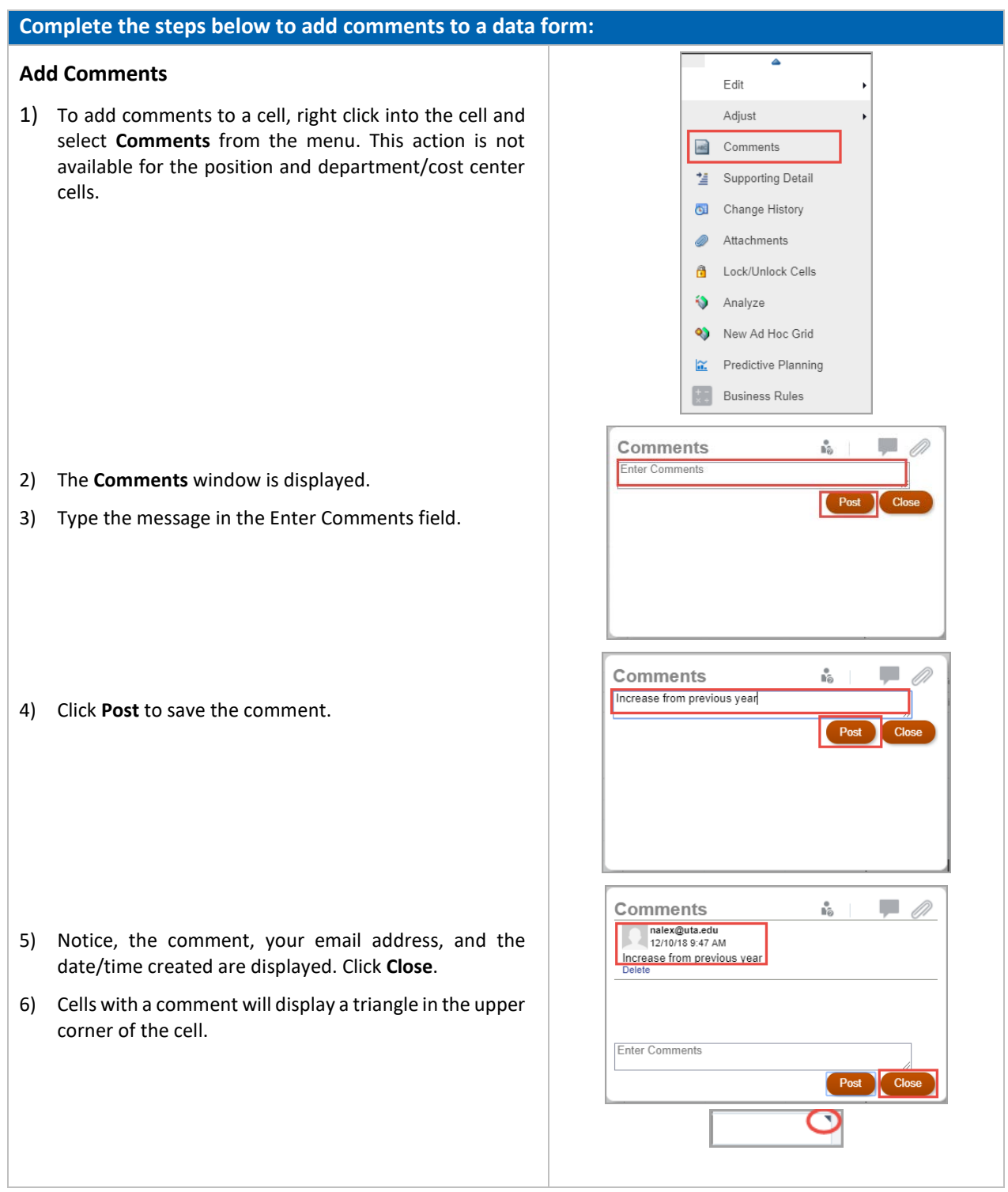

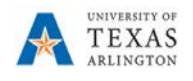

## **Add, View or Delete Cell Comments (Cont'd)**

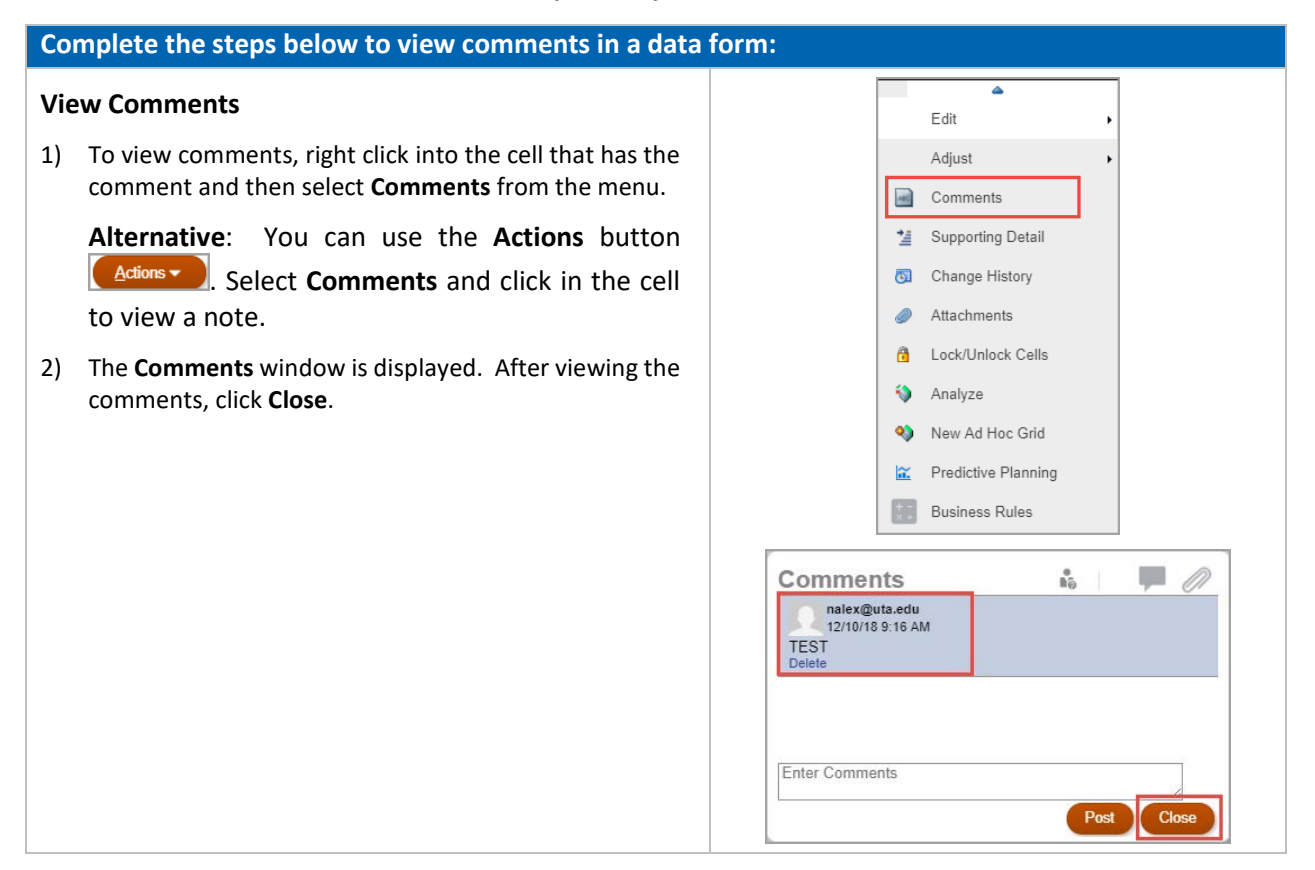

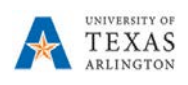

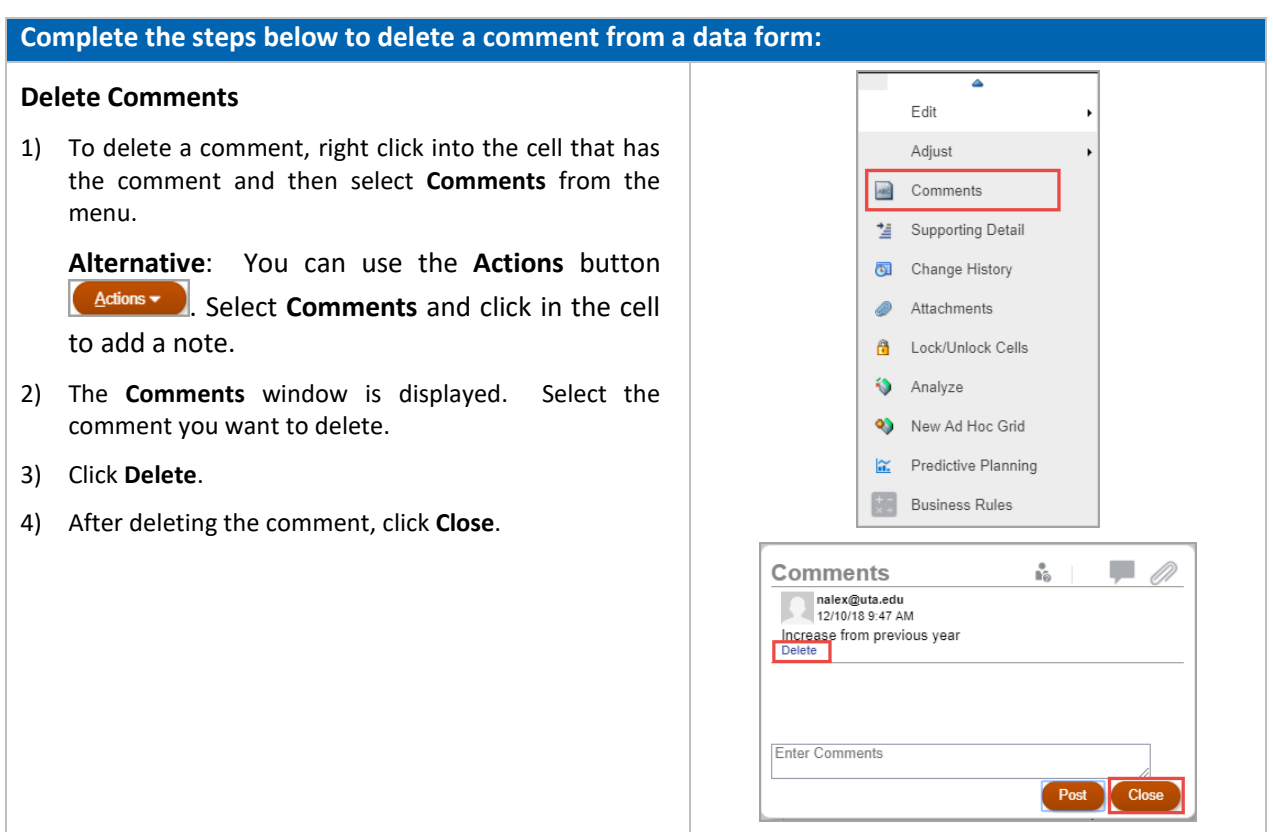